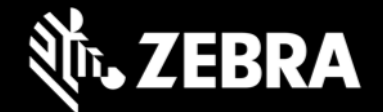

# **OEMConfig Powered by MX 13.2.0.1 Release Notes – Feb. 2024**

## **Highlights**

- Supports MX 13.2 features
- XML passthrough feature now supports encrypted parameters

#### **Device Support**

• Supports all Zebra devices running Android 11 and later

# **New in OEMConfig 13.2.0.1**

#### **Supports MX 13.2, which adds the following major features and enhancements:**

- Audio Manager adds the ability to:
	- $\circ$  Control whether to show/hide vibration icon on the Status Bar, which indicates whether the device vibrates when Notifications are received.
- Audio Volume UI manager adds the ability to:
	- o Control whether to allow the device user to show/hide the vibration icon on the Status Bar of the device.
- UI Manager adds the ability to:
	- $\circ$  Control usage of the Large-screen Taskbar, which displays recent and pinned apps, plus a link to the app library.
	- $\circ$  Control usage of the Active App List UI in the Notification panel on the device, potentially allowing the user to terminate apps running on the device.
	- o Identify external keyboard names using wildcard characters.
	- $\circ$  Control an Airplane Mode Timer and set a length of time (in minutes) after which Airplane Mode will be automatically turned off on the device.
- USB Manager adds the ability to:
	- $\circ$  Control MTP folder write access to Android/data and Android/obb folders on the device when Media Transfer Protocol is used.
- Cellular Manager adds the ability to:
	- o Controls configuration of the 5G New Radio.
	- o Configure Voice Over LTE settings with a JSON file.
- Wi-Fi adds the ability to:
	- o Enable Secure Advanced Logging, which encrypts Wi-Fi Advanced logs and imposes a userspecified password for log access.

## **Usage Notes**

- OEMConfig 13.2.0.1 with new schema (com.zebra.oemconfig.release) is available now at Google Play.
- EMM developers in partnership with Google must download the OEMConfig app from Google Play, from which they can extract the OEMConfig application restrictions to Zebra devices.

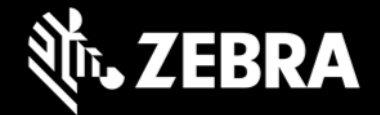

- OEMConfig is built with Android API level 3.
- OEMconfig can be tested using this broadcast intent:

```
 adb shell am broadcast -a
```

```
com.android.vending.APPLICATION RESTRICTIONS CHANGED -n
com.zebra.oemconfig.release/.BootCompleteReceiver
```
### **Important Links**

- **[OEMConfig documentation](https://techdocs.zebra.com/oemconfig/11-5/mc2/)**
- [MX documentation](http://techdocs.zebra.com/mx/)

#### **Resolved Issues**

• [SPR-52398] "Last Keyed App States" now being displayed properly after processing all configurations.

#### **Known Issues**

- Encrypt SD Card feature fails with an error.
- Delete File(s) After Reboot scenario does not work as expected.
- Batch and Persist Manager are not supported with XML pass-through feature.

## **About OEMConfig**

Zebra OEMConfig is an administrative tool for configuring Zebra Android devices using Android Managed Configurations developed by Google and the Android community. To configure a feature for which no Android Enterprise API is available, use of Managed Configurations is the only available method based on publicly available specifications. OEMConfig interfaces with Zebra's [Mobility Extensions Management System \(known](http://zebra-stage.github.io/mx/overview)  [simply as MX\),](http://zebra-stage.github.io/mx/overview) a non-XML, non-proprietary communication framework for managing the capabilities and behaviors of Zebra devices running Android.

Over time, many of the capabilities once available only through proprietary mechanisms such as MX have been added by the Android development community. Starting as "Android for Work," these capabilities are now available as "Android Enterprise" APIs or Android Managed Configurations, both of which are based on publicly available specifications. Zebra is adopting both as part of the natural evolution of its device management system.

OEMConfig provides a single interface for managing Zebra Android devices regardless of the underlying APIs required to get the job done. OEMConfig works through Android Enterprise APIs when possible and uses Managed Configurations when no Android Enterprise API is available.

OEMConfig and the Zebra schema are available from the Google Play Store and must be used together to configure Zebra Android devices. The Schema defines the functions available for configuration and provides the data necessary to present the corresponding data-driven UI for configuring those functions. This mechanism allows Zebra to make a new Schema available as soon as new features are developed.